## SAP ABAP table VTB DFSCU {Datafeed: Translation Table - Datafeed Only}

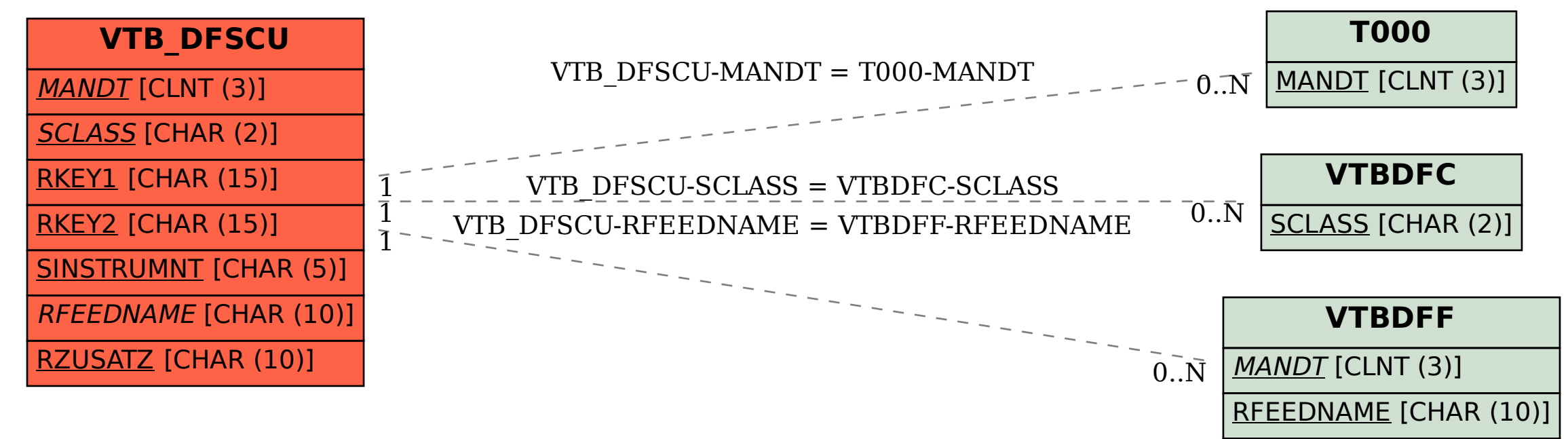

SOURCE [CHAR (1)]